## 大牟田高等学校 第2回オープンスクール オープンスクール申込サイト(ミライコンパス イベント申込サイト) からの申込方法

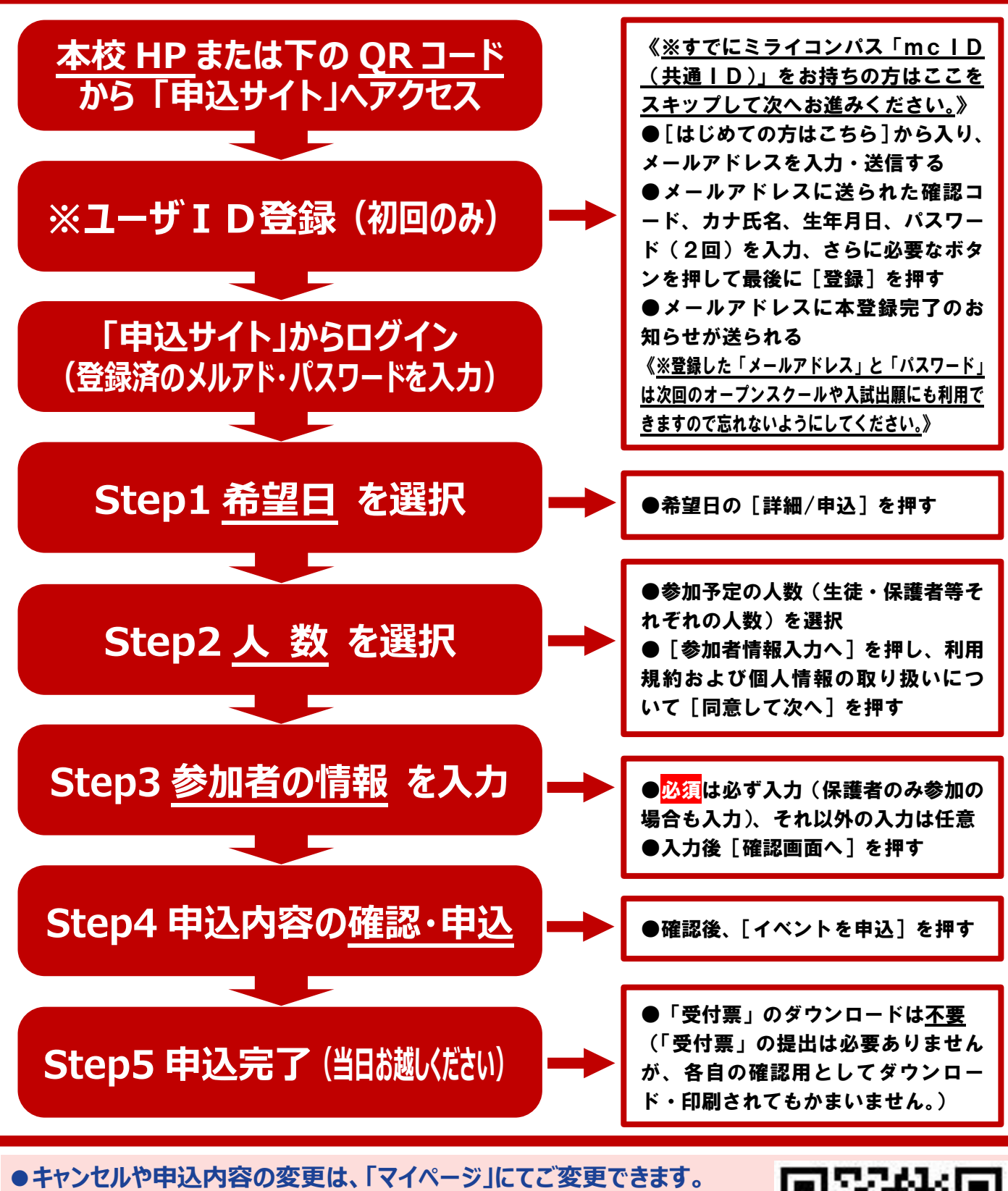

● 申込締め切り日の9月29日 (金)以降でも申込は可能ですが、 **できる限り、締め切り日までの申込にご協力ください。 ●本校から緊急の連絡がある場合は、本校 HP または ユーザ ID に ご登録のメールアドレス宛にご連絡いたします。 ●申込に関する「利用ガイド」を本校 HP(受験生の方へ)に掲載しております。 ●直接のお問い合わせは、本校(総括教頭:荒木)へお願いいたします。 ✉info@ohmuta.ac.jp ☎0944-53-5011** miraicompass.

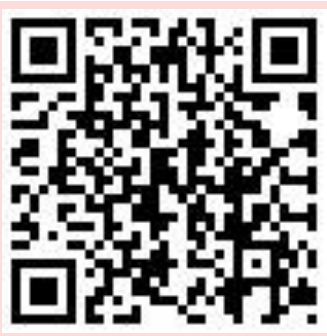